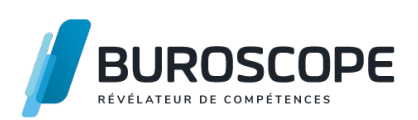

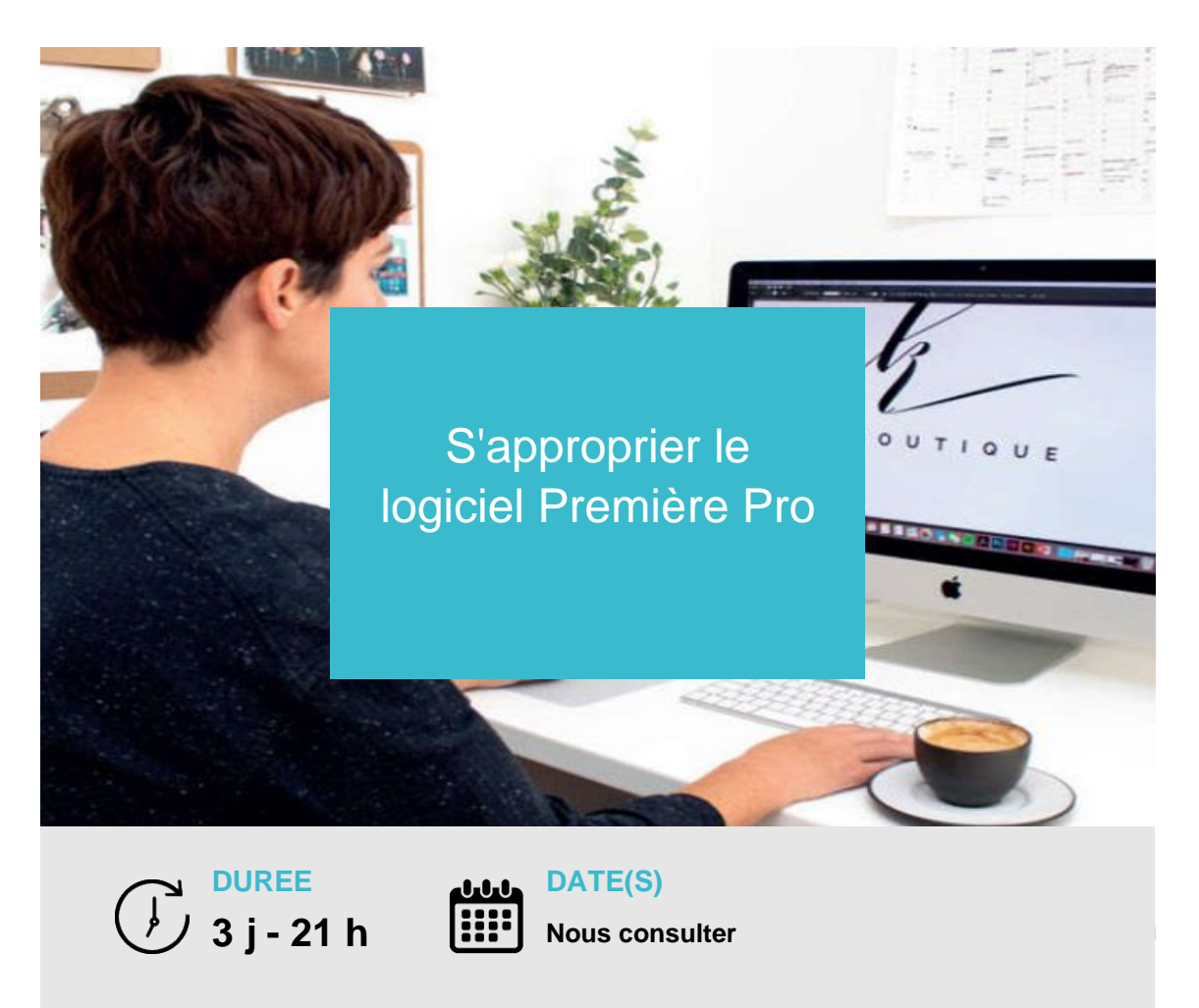

Vous voulez apprendre à monter une courte séquence vidéo ? Cette formation vous initiera aux outils et aux techniques d'animation du logiciel Adobe Premiere Pro afin de créer un clip vidéo à partir d'images, de vidéo et de bande son.

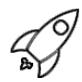

## **OBJECTIFS PÉDAGOGIQUES / COMPETENCES VISÉES**

- + Connaître les principes du montage vidéo et du flux de production audiovisuelle
- + Concevoir un montage simple
- + Utiliser les transitions et images clés pour réaliser un montage structuré
- + Adapter l'encodage vidéo aux supports de diffusion

Ce document n'est pas contractuel et peut subir des modifications - 27/06/22

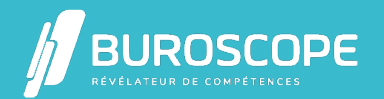

## S'approprier le logiciel Première Pro

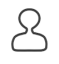

## **PRÉREQUIS**

Avoir utilisé un PC ou un Mac à des fins professionnelles ou personnelles.

### **PROGRAMME**

Comprendre le flux de production audiovisuelle

- > Description du flux de production audiovisuelle
- > Premiere Pro dans la chaîne de production audiovisuelle
- > Propriétés des supports (formats / codecs numériques)
- > Lexique du monteur audiovisuel : échantillonnage, compressions, plans, séquences?

Découvrir Premiere Pro et ses différents espaces de travail

- > Fenêtre du « Projet »
- > Interface et espaces de travail
- > Panneau « Projet » et moniteur source
- > Timeline et moniteur programme

Préparer et organiser ses médias

- > Import ou explorateur des médias
- > Recherche de médias : les métadonnées
- > « Chutiers » : organisation des médias
- > Manipulation des médias : copier, insérer, remplacer, supprimer

Réaliser un montage simple avec audio

- > Ajout et édition d'images et de clips vidéo
- > Ciblage des pistes audios
- > Aide au montage : marqueur
- > Fondus
- > Animation d'images et de clips

Réaliser un montage avancé à l'aide des images clés

- > Panneau « Options »
- > Animation de trajectoire et opacité par images clés
- > Variation de vitesse par remappage temporel
- > Configuration des transitions

Titrer une séquence

- > Panneau « Objets graphiques essentiels » versus fenêtre « Titre hérité »
- > Paramétrage et animation du texte
- > Modèles d'animation : import d'existant ou création

Affiner l'audio d'une séquence

> Panneau « Audio essentiel »

Ce document n'est pas contractuel et peut subir des modifications - 27/06/22

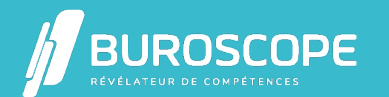

- > Pré-configurations audio et ducking
- > Ajustement : synchronisation, gain et normalisation audio

#### Exporter son montage

- > Encodage et formats d'export avec Premiere Pro
- > Encodage et optimisation avec Media Encoder
- > Enregistrement de pré-configurations dans Media Encoder

## **MODALITÉS PÉDAGOGIQUES**

Animation en face à face présentiel. Cette formation peut être réalisée au sein d'un groupe ou individuellement.

#### **MÉTHODES PÉDAGOGIQUES**

Utilisation des méthodes de pédagogie active, démonstrative et expositive grâce à une alternance :

- > d'apports théoriques ;
- > de démonstrations des fonctionnalités du logiciel ;
- > d'applications pratiques individuelles et guidées sur le logiciel.

Chaque apprenant·e utilisera le logiciel régulièrement tout au long de la formation, par exemple pour monter différentes séquences, structurer ses séquences à l'aide de transitions et effets de titrage, encoder une vidéo en fonction du support de diffusion.

闾

## **MOYENS PRÉVUS**

Animation par un·e formateur·rice expérimenté·e ayant des compétences adaptées aux objectifs pédagogiques visés.

Mise à disposition d'un micro-ordinateur individuel muni des logiciels Adobe Premiere Pro CC et Adobe Media Encoder.

Utilisation de supports de formation variés conçus par les formateur·rice·s : quiz, QCM, cours, exercices.

## **MATÉRIEL À APPORTER PAR L'APPRENANT**

Casque avec prise jack ; matériel de prise de notes.

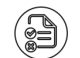

## **MODALITÉS D'ÉVALUATION**

Questionnaire de 15 min en fin de formation.

## **SUITE DE PARCOURS**

S'approprier le logiciel InDesign S'approprier le logiciel Illustrator Approfondir son usage du logiciel Photoshop

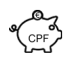

## **[ÉLIGIBILITÉ AU CPF](https://buroscope.bzh/fpdf/fiche_produit_mod.php?id_dossier=4&id_document=40#fiche_doc)**

[Cette formation est éligible au fin](https://buroscope.bzh/fpdf/fiche_produit_mod.php?id_dossier=4&id_document=42#fiche_doc)ancement avec votre compte personnel de formation (CPF) [sous condition \(nous contacter\).](https://buroscope.bzh/fpdf/fiche_produit_mod.php?id_dossier=4&id_document=44#fiche_doc)

## **ACCESSIBILITÉ AUX PERSONNES EN SITUATION DE HANDICAP**

Ce document n'est pas contractuel et peut subir des modifications - 27/06/22

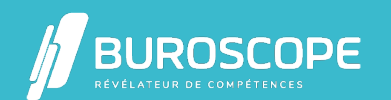

2A Allée Jacques Frimot - ZAC Atalante Champeaux - 35000 Rennes - 02 99 22 84 84 - www.buroscope.bzh SAS au capital de 83 200 euros. RCS Rennes B 331 267 765 - SIRET : 331 267 765 000 54 - NAF : 8559A.

# S'approprier le logiciel Première Pro

Nos bâtiments sont accessibles aux personnes handicapées.

Si un aménagement du poste de travail, des modalités de formation ou du programme est nécessaire, contactez-nous afin d'évoquer avec nos conseillers formation les adaptations possibles, en lien avec les structures concernées.

Ce document n'est pas contractuel et peut subir des modifications - 27/06/22

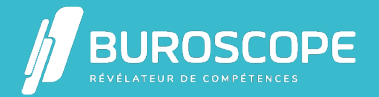

2A Allée Jacques Frimot - ZAC Atalante Champeaux - 35000 Rennes - 02 99 22 84 84 - www.buroscope.bzh SAS au capital de 83 200 euros. RCS Rennes B 331 267 765 - SIRET : 331 267 765 000 54 - NAF : 8559A.